## **Solinteg Inverter Configuration Guide Manual**

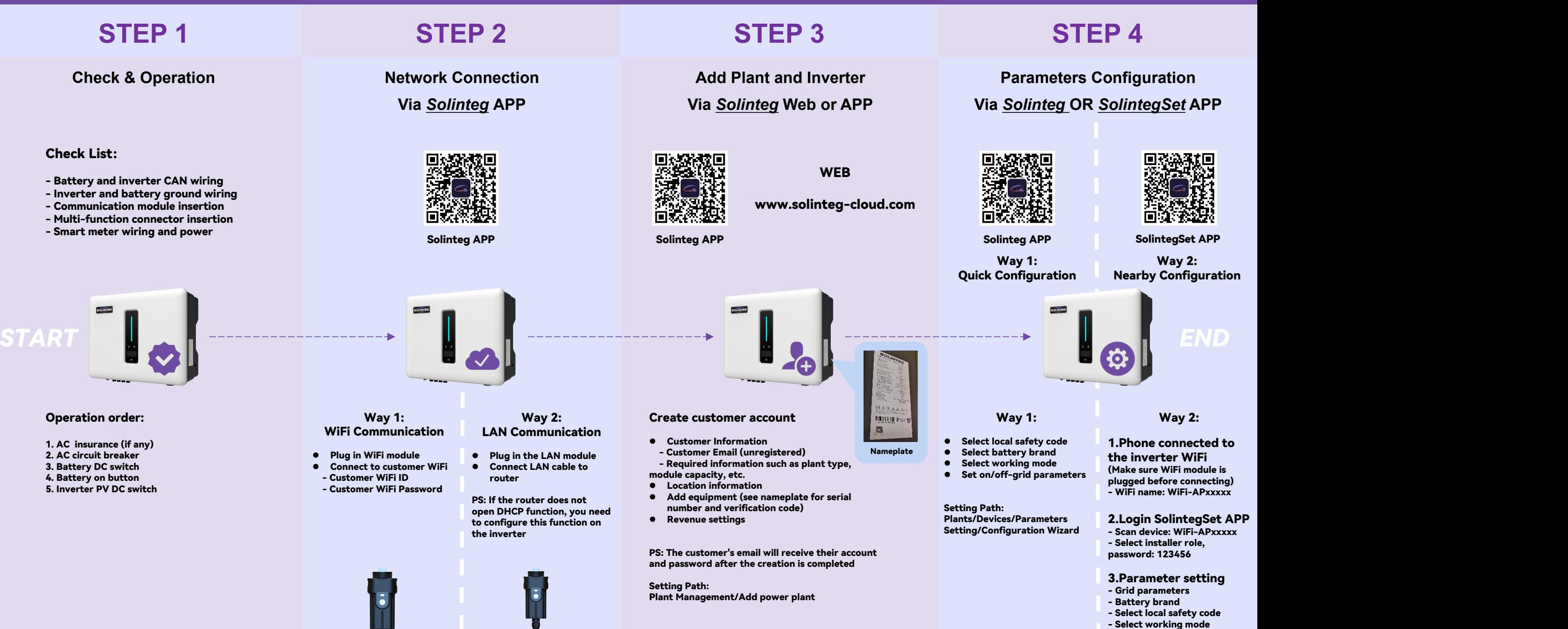

- Set on/off-grid SOC value